## How Do You Get Rid Of Trojan [Viruses](http://afiles.ozracingcorp.com/document.php?q=How Do You Get Rid Of Trojan Viruses) >[>>>CLICK](http://afiles.ozracingcorp.com/document.php?q=How Do You Get Rid Of Trojan Viruses) HERE<<<

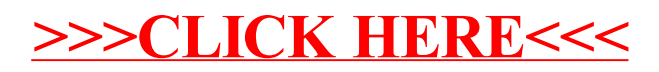